Recall : S = any set, 
$$
1812\% = 85
$$
 m/s  
\n $S = R$ , (a, 1)  
\n $S = R$ ,  $S = \frac{1}{2}$  all  $in$   $in$   $in$   $in$   $in$   $in$   
\n $S = R$ ,  $S = \frac{1}{2}$  all  $in$   $in$   $in$   $in$   $in$   
\n $S = R$ ,  $S = \frac{1}{2}$  all  $in$   $in$   $in$   $in$   $in$   
\n $S = R$ ,  $S = \frac{1}{2}$  all  $in$   $in$   $in$   $in$   $in$   
\n $S = (a, 1)$   
\n $S = (a, 1)$   
\n $S = (a, 1)$   
\n $S = (a, 1)$   
\n $S = (a, 1)$   
\n $S = (a, 1)$   
\n $S = (a, 1)$   
\n $S = (a, 1)$   
\n $S = (a, 1)$   
\n $S = (a, 1)$   
\n $S = (a, 1)$   
\n $S = (a, 1)$   
\n $S = (a, 1)$   
\n $S = (a, 1)$   
\n $S = (a, 1)$   
\n $S = (a, 1)$   
\n $S = (a, 1)$   
\n $S = (a, 1)$   
\n $S = (a, 1)$   
\n $S = (a, 1)$   
\n $S = (a, 1)$   
\n $S = (a, 1)$   
\n $S = (a, 1)$   
\n $S = (a, 1)$   
\n $S = (a, 1)$   
\n $S = (a, 1)$   
\n $S = (a, 1)$   
\n $S = (a, 1)$   
\n $S = (a, 1)$   
\n $S = (a, 1)$   
\n $S = (a, 1)$   
\n $S = (a,$ 

Continuous Randon Variable  $(S, F, P)$  - Postability space A sardon vaciable X: S -> TR is called Continuous Randon Vaciables it . Itime is a probability density function  $f_X: \mathbb{R} \rightarrow \mathbb{C}_{r}$ Any event A in R  $P(XEA) = \int_{A} f_{x}(x) dx$ Note: - X is Discote; Range CX) = Counteble Probability mass function  $f(t) = P(x=t)$  te Ranje (x) Contrast to discrete was le: X is continuous radom variable and  $fxC1$  is p.d.f. of X then  $\mathbb{P}(X=a) = \mathbb{P}(X \in [a, a])$  $=$   $\int_{0}^{\infty} f(x) dx$  $= 0$   $\vdots$ 

Distribution Functions of X let X be any random vairable (Discrete Continuous)  $F_x: \mathbb{R} \rightarrow \{c_9, 0\}$  (called the distribution) is gives by  $F_x(x) = P(x \le x)$   $\forall x \in R$ . Continuous (fix) Discrete  $F_{\kappa}(\mathfrak{x}) = \int P(\kappa \in \mathcal{X})$  $F_X(1) = P(X \le x)$  $=$   $\leq$   $\mathbb{P}(x=t)$  $= \mathbb{P}(\times \in (-1, 1)]$ t E-Range (x)  $= \int_{0}^{\infty} f_{\chi}(y) dy$ もとえ  $F_{\mathcal{R}}(\mathbf{x}) = \mathcal{P}(X \leq x)$  $Range(X) = \{x_{1}, x_{2}\}$  $Example:$  $\mathbb{P}(\mathsf{X}=\mathsf{x}_1)=\mathsf{P}_1$ Discrete  $P(X=x_i) = R$  $P_{1} + P_{2} = 1$ Note: Behaviour of  $F_{\mathsf{X}}$  (.)

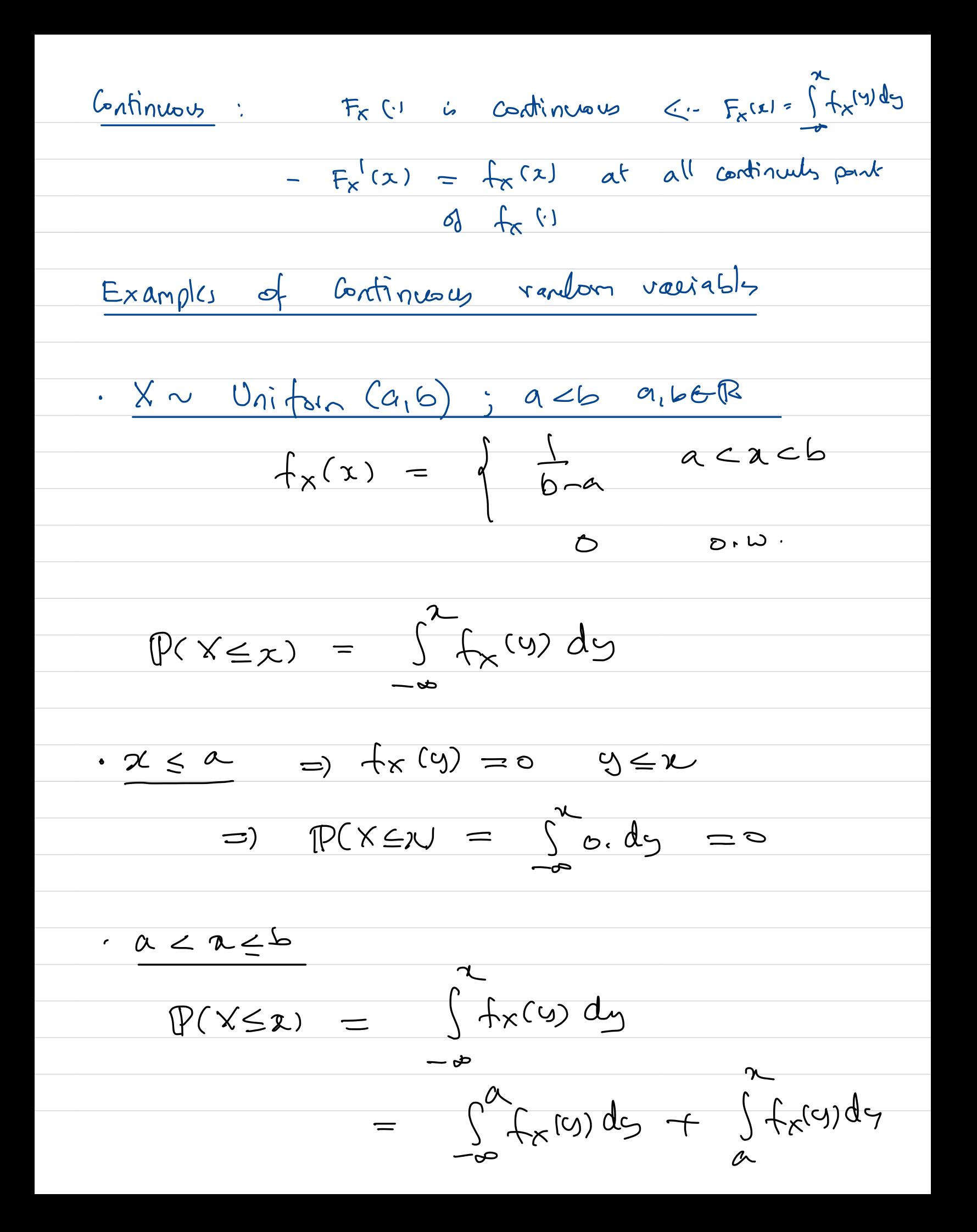

 $=$   $0 + \int_{a}^{b} \frac{1}{b-a} dy$  $=$   $x-a$  $6 - a$  $P(X \subseteq \mathcal{X}) =$  $(Ex.)$  $x > b$  $\triangle$  $A$   $F$ ン<br>へ ل<br>ح  $\overline{O}$  $\alpha$  $X \sim \text{Normal}(b,1)$  $e^{-\frac{y^{2}}{2}}$  $f_{\times}(4)$ yGR JJT  $\frac{2}{\sqrt{\frac{e^{-\frac{y^{2}}}{c}}{y^{2}}}}dy$  $\mathbb{P}(X \leq x) =$  $-\frac{1}{\sqrt{1-\frac{1}{\sqrt{1-\frac{1}{1+\frac{1}{\sqrt{1-\frac{1}{1+\frac{1}{\sqrt{1-\$ -no clear arti derivative Computational -normically

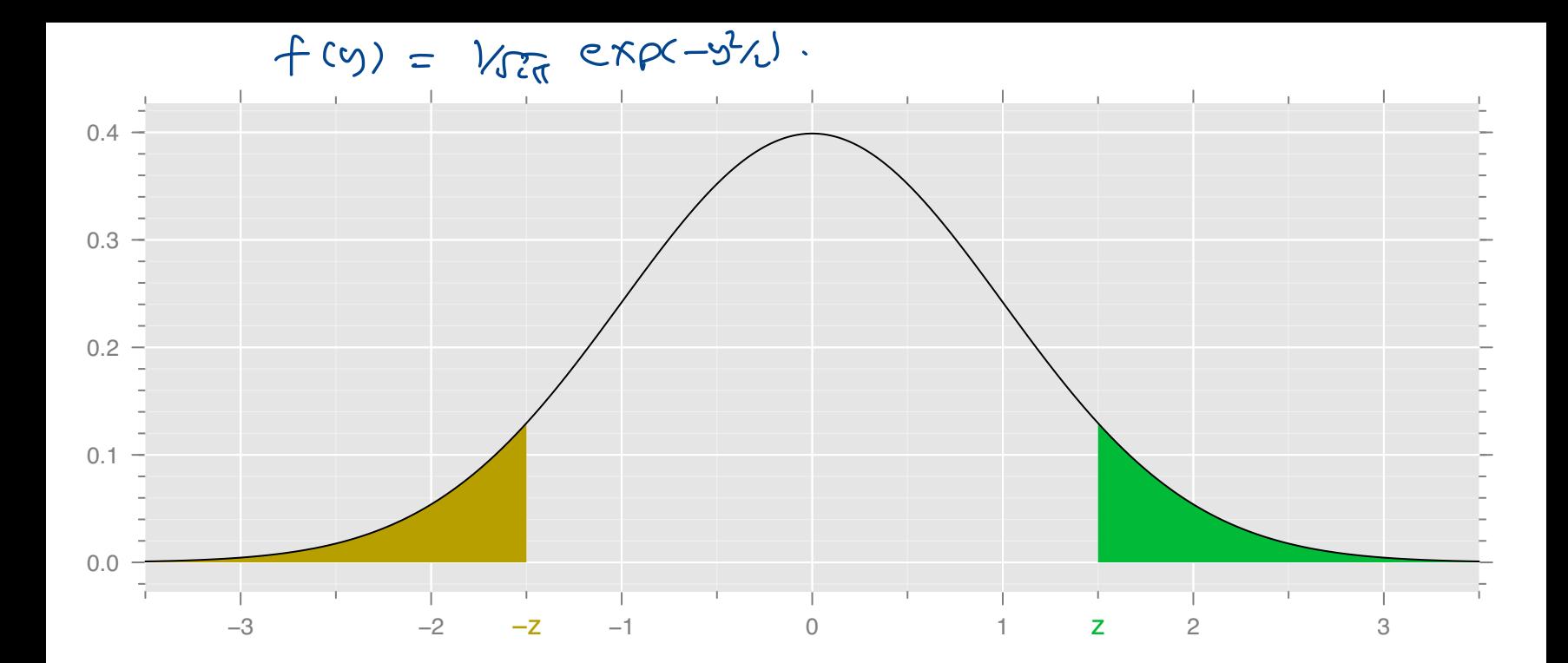

• - symmetric around 0.  $=$ ) - area of Brown  $=$  area of green.  $P(X \le -2) = 1 - P(X \le 2) - 8$ EX  $(P(x \leq 0) =$  $I_{2} = (P(Xz))$ ) •  $Computability$  :  $\mathbb{P}(X=2)$  for  $2z_0$ is enough to do. and use @ for  $Z$   $\leq$  0,  $Y_{\sim}$  Notral  $(\mu, \sigma^2)$  $\overline{Y}$  has p.d.f  $f_{\gamma}(3) = 8$  $\overline{\mathcal{C}}$  $\frac{1.4}{1.4}$ <br>-  $\frac{2.4}{20}$ <br>-  $\frac{2.4}{20}$ <br>-  $\frac{2.4}{20}$  $3\frac{v}{3}$ ,  $36R$  $\overline{\sqrt{2H}}$  $(E_{X}.)$ Ex.)  $(P(Y \le y) = \int_{-\infty}^{y} f_Y(2) dx$ <br>=  $\int_{-\infty}^{y} \frac{e^{-\frac{(3-y)^2}{2\sigma^2}}}{\sqrt{\pi \sigma^2}} d2$  $=$   $\int_{0}^{y} e^{\frac{(-8-y)^2}{2\sigma}} dy$  $u=\frac{348}{6}$  =  $\mathbb{P}(X \leq 94)$ 

Computational Tool :-

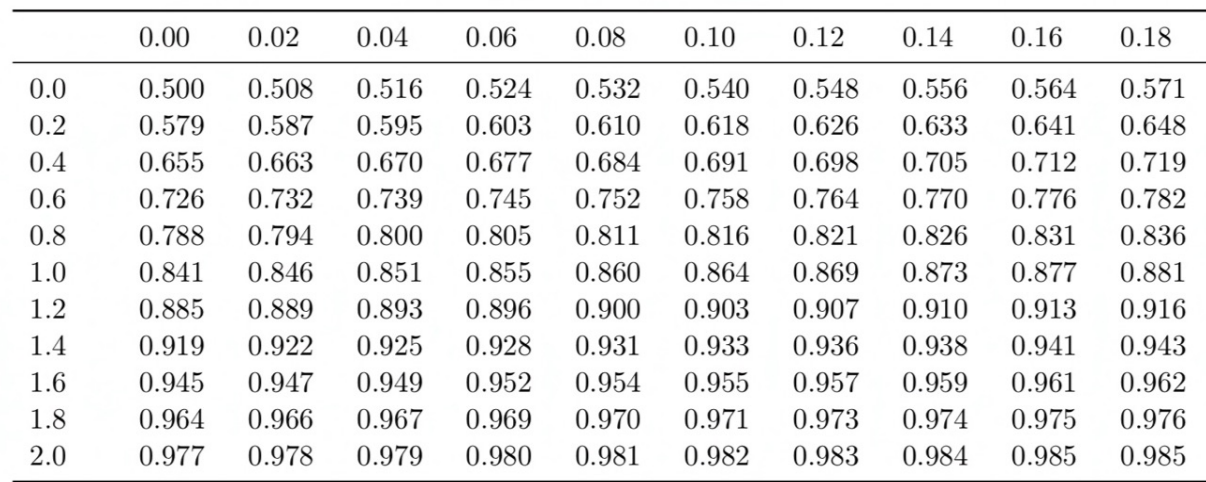

Table 5.1: Table of Normal $(0,1)$  probabilities. For  $X \sim$  Normal $(0,1)$ , the table gives values of  $P(X \leq z)$ for various values of  $z$  between 0 and 2.18 upto three digits. The value of  $z$  for each entry is obtained by adding the corresponding row and column labels.

 $X \sim$  Normal  $L(1)$ 

 $\mathbb{P}(-1 \leq x \leq 1) = \mathbb{P}(x \leq 1) - \mathbb{P}(x \leq -1)$  $(\star)$   $(p(x \le 1) - (1 - (p(x \le 1)))$  $2\mathcal{P}(X\leq 1) - 1$  $\frac{100}{100}$  Table)  $\frac{2}{10}$  2 (0.841) -1  $0.682$  $\geq$